The ted package

Manuel Pégourié-Gonnard [mpg@elzevir.fr](mailto:mpg@elzevir.fr)

v1.06 (2008/03/07)

## **Contents**

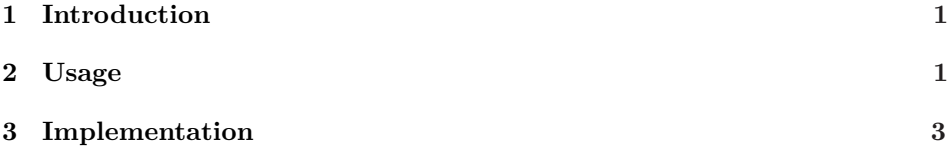

# <span id="page-0-0"></span>**1 Introduction**

Just like sed is a stream editor, ted is a token list editor. Actually, it is not as powerful as sed, but its main feature is that it really works with tokens, not only characters. At the moment, it can do only two things with token lists: display it with full information on each token, and perform substitutions (that is, replacing every occurrence of a sublist with another token list).

The ted package can perform substitutions inside groups, and don't forbid any token in the lists. Actually, ted is designed to work well even if strange tokens (that is, unusual (charcode, \catcode) pairs or tokens with a confusing \meaning) occur in the list.

# <span id="page-0-1"></span>**2 Usage**

The ted package provides two user macros: \Substitute and \ShowTokens. The first one is the primary goal of the package, but to be able to do the second was the more interesting part while writing the package. I made it into a user macro since I believe it can be useful for debugging things, or for learning T<sub>E</sub>X.

### **2.1** \Substitute

\Substitute The syntax of \Substitute is as follows.

\Substitute*h∗i*[*houtputi*]{*hinputi*}{*hfromi*}{*htoi*}

Let's begin with the basics. Without star or optional argument, the **\Substitute** macro will replace each occurrence of the  $\langle from \rangle$  token list with  $\{\langle to \rangle\}$  in the  $\langle input \rangle$ , and put the result in the **\toks** register **\ted@toks**. This macro has a  $\mathbb{Q}$ in its name, but since I think the \Substitute macro will be essentially be used by class or package writers, this should be ok.

Anyway, if you don't like this name, you can specify another one as  $\langle output \rangle$ using the optional argument. Your  $\langle output \rangle$  should be the name of a  $\text{toks register}$ . If you want the output to be put in a macro, use  $\def\max$  (or  $\langle\def\max$ ) or...) as the optional argument. Anyway,  $\langle output \rangle \{ \langle \textit{stuff} \rangle \}$  must be a legal syntax for an assignment: using \macro as optional argument will not work (and may actually result in chaos). Of course, if you want your output to be placed in a macro, it should not contain improperly placed hash signs (that is, macro parameter tokens).

### \Substitute{a#b#c}{a}{A} \newtoks\yourtoks \Substitute[\yourtoks]{a#b#c}{a}{A} \Substitute[\def\yourmacro]{a#b#c}{#}{##}

The one-starred form of **\Substitute** is meant to help you when your  $\langle input \rangle$ is not an explicit token list, but the contents of either a macro or a \toks register, by expanding once its first mandatory argument before proceeding. It spares you the pain of using \expandafters, especially in case you want to use the optional argument too. This time, things are reversed compared to the optional argument : using a macro instead of a toks register is easier. Actually, with the starred form, the first argument can be \macro or \the\toksreg, or anything whose one-time expansion is the token list you want \Substitute to act upon.

```
\def\abc{abccdef} \newtoks\abctoks \abctoks{abc}
\Substitute{\abc}{cc}{C} % gives \abc
\Substitute*{\abc}{cc}{C} % gives abCdef
\Substitute*{\the\abctoks}{cc}{C} % too
```
The two-starred form is also meant to avoid you trouble with development. It expands its three mandatory arguments once before executing. The remark about macros and \toks register still holds. I hope this three cases (from zero to two stars) will suffice for most purpose. For a better handling of arguments expansion, wait for LAT<sub>F</sub>X3!

The action of \Substitute is pretty obvious most of the time. Maybe a particular case needs some precision: when  $\langle from \rangle$  is empty, then the  $\langle to \rangle$  list gets inserted between each two tokens of the \input, but not before the first one. For example, \Substitute{abc}{}{1} puts a1b1c in \ted@toks.

Finally, it may be useful to know that, after \Subsitute finished its job, it leaves the number of replaced occurrences in the count register \ted@count. This can be used, for example, to count spaces (hence words) in a text, by making a fake substitution on it.

### **2.2** \ShowTokens

\ShowTokens The syntax of \ShowTokens is as follows.

#### \ShowTokens*h∗i*{*hlisti*}

In its simple form, \ShowTokens just shows the list, one token per line. For characters tokens, its prints the character, and its category code in human-friendly form. For the sake of readability, here is (table [1\)](#page-2-1) a reminder of the possible \catcodes, with an exemple and the way \ShowTokens displays them.

|     |                | (begin-group character {)                    |
|-----|----------------|----------------------------------------------|
|     | 2 }            | (end-group character })                      |
|     | $3 \quad$      | $(math shift character$ \$)                  |
| 4   | &              | (alignment tab character k)                  |
| 6   | - #            | (macro parameter character #)                |
|     | $\hat{z}$      | (superscript character ^)                    |
| - 8 |                | (subscript character)                        |
| 10  |                | (blank space)                                |
| 11  |                | a (the letter a)                             |
| 12  | $\overline{0}$ | (the character 0)                            |
| 13  | $\sim$         | (active character=macro: ->\nobreakspace {}) |

<span id="page-2-1"></span>Table 1: Possible \catcodes: code, example, and description.

For control sequences and active characters, it also prints their current \meaning as a bonus, or only the beginning of it (ending with \ETC.) if it is more than one line (80 columns) long.

\ShowTokensLogonly The default is to show this list both in the terminal and in the log file. If \ShowTokensOnline you don't want it to be printed on the terminal, just say \ShowTokensLogonly. If you change your mind latter, you can restore the default behaviour with \ShowTokensOnline.

> The starred form of \ShowTokens works the same as for \Substitute: it expands its argument once before analysing and displaying it. The same remarks hold: use \macro or \the\toksreg in the argument.

```
\begingroup \uccode'\~=32 \uppercase{\endgroup
  \def\macro{1~2}}
\ShowTokens*{\macro} % prints on screen: [...]
1 (the character 1)
  (active character=macro:-> )
2 (the character 2)
```
I would like to conclude with the following remark: I have really tried to make sure ted's macros will work fine even with the wierdest token list. In particular, you can freely use begin-group and end-group characters, hash signs, spaces, \bgroup and \egroup, \par, \ifs, as well as exotic charcode-\catcode pairs in every argument of the macros. As far as I am aware, the only restriction is you should not use the very private macros of ted (those beginning with \ted@@) in your token lists.

# <span id="page-2-0"></span>**3 Implementation**

A important problem, when trying to substitute things in token lists, is to handle begin-group and end-group tokens, since they prevent us from to reading the tokens one by one, and tend to be difficult to handle individually. Two more kinds of tokens are special: the space tokens, since they<sup>[1](#page-2-2)</sup> cannot be grabbed as the nondelimited argument of a macro, and the parameter tokens (hash signs), since they

<span id="page-2-2"></span> $\frac{1}{\text{Actually, only tokens with charcode 32 and \texttt{catcode 10}}$  (i.e. 32<sub>10</sub> tokens) are concerned.

cannot be part of the delimiters in the parameter text of a macro. From now on, "special tokens" thus denotes tokens with \catcode 1, 2, 6 or 10.

To get rid of these problems, the \Substitute command proceeds in three steps. First, encode the input, replacing all special tokens with nice control sequences representing them, then do the actual substitution, and finally decode the output, replacing the special control sequences with the initial special tokens.

Encoding is the hard part. The idea is to try reading the tokens one by one; for this we have two means: using a macro with one non-delimited argument, or something like \let. The former doesn't work well with \catcode 1, 2 or 10 tokens, and the later do not see the name of the token (its character code, or its name for a CS). So we need to use both \futurelet, a "grabbing" macro with argument, and  $\scriptstyle\setminus$  string in order to scan the tokens. Actually, the encoding proceeds in two passes: in the first, we try and detect the special tokens, storing their character codes for later use, then do the actual encoding in the last pass.

Decoding also processes the tokens one by one, and is simpler, since special cases are already detected. There is, however, a trick with groups since, when we encounter a begin-group character, we have to wait for the corresponding endgroup before adding the whole thing to the output. There is also a simpler version of decoding, for \ShowTokens, for screen/log output, with no need to use this trick, since it only outputs \catcode-12 characters. Finally, the substitution part uses a macro with delimited argument, defined on the fly.

The code is divided as follows.

- [3.1 Encoding](#page-3-0)
	- [3.1.1 Pre-scanning](#page-5-0) [3.1.2 Actually encoding](#page-6-0)
- [3.2 Decoding](#page-8-0)
- [3.3 Substitution](#page-9-0)
- [3.4 Display](#page-10-0)
- [3.5 User macros](#page-13-0)

\ted@toks Before we begin, just allocate (or give a nice name to) a few registers.

```
\ted@list
\ted@code
             1 \@ifdefinable\ted@toks{\newtoks\ted@toks}
             2 \@ifdefinable\ted@list{\let\ted@list\toks@}
             3 \@ifdefinable\ted@code{\let\ted@code\count@}
             4 \@ifdefinable\ted@count{\newcount\ted@count}
```
### <span id="page-3-0"></span>**3.1 Encoding**

\ted@encloop \ted@encloop@

The two passes use the same loop for reading the input almost token by token. This loop grabs the next token through a **\futurelet...** 

- 5 \newcommand\ted@encloop{%
- 6 \futurelet\@let@token
- 7 \ted@encloop@}

. . . then looks at it with some \ifx and \ifcat (non nested, since the token could be an \if itself), in order to distinguish between three cases: normal token, end reached, or special token. In the later case, remember which kind of special token it is, using a numeric code.

8 \newcommand\ted@encloop@{%

```
9 \let\next\ted@do@normal
```

```
10 \ifx\@let@token\ted@@end
                  11 \let\next\ted@gobble@end
                  12 \overline{17}13 \ifcat\noexpand\@let@token##%
                  14 \ted@code0
                  15 \let\next\ted@do@special
                  16 \fi
                  17 \ifcat\noexpand\@let@token\@sptoken
                  18 \ted@code1
                  19 \let\next\ted@do@special
                  20 \sqrt{fi}21 \ifcat\noexpand\@let@token\bgroup
                  22 \times \text{ted@code2}23 \let\next\ted@do@special
                  24 \fi
                  25 \ifcat\noexpand\@let@token\egroup
                  26 \ted@code3
                  27 \let\next\ted@do@special
                  28 \sqrt{fi}29 \next}
      \ted@@end
\ted@gobble@end
                 Here we used the following to detect the end, then gobble it when reached.
                  30 \newcommand\ted@@end{\ted@@end@}
                  31 \@ifdefinable\ted@gobble@end{%
                  32 \def\ted@gobble@end\ted@@end{}}
  \ted@sanitize
   \ted@@active
                 Now, this detection method, with \futurelet and \ifcat, is unable to distinguish
                 the following three cases for potential special tokens: (i) a "true" (explicit) special
                 token, (ii) a CS \let-equal to a special token, (iii) an active character \let-equal
                 to a special token. While this is pre-scanning's job to detect the (ii) case, the (iii)
                 can be easily got rid of by redefining locally all active characters.
                  33 \count@\catcode\z@ \catcode\z@\active
                  34 \newcommand\ted@sanitize{%
                  35 \count@\z@ \@whilenum\count@<\@cclvi \do{%
                  36 \uccode\z@\count@
                  37 \uppercase{\let^^00\ted@@active}%
                  38 \advance\count@\@ne}}
                  39 \catcode\z@\count@
                  40 \newcommand\ted@@active{\ted@@active@}
                 This sanitizing macro also mark active characters by \let-ing them equal to
                 \ted@@active in order to detect them easily later, for example while displaying
                 on-screen token analysis. All operations (scanning, replacing, display and decod-
                 ing) are going to happen inside a group where \ted@sanitize has been executed,
```
\ted@encode \ted@do@normal \ted@do@special The \ted@encode macro is the master macro for encoding. It only initialise a few things and launches the two loops. We select one of the tree steps by \let-ing \ted@do@normal and \ted@do@special to the appropriate action.

41 \newcommand\ted@encode[1]{%

- 42 \ted@list{}%
- 43 \let\ted@do@normal\ted@gobble@encloop

so that active characters are no longer an issue.

- 44 \let\ted@do@special\ted@scan@special
- 45 \ted@encloop#1\ted@@end
- \ted@toks{}%
- \let\ted@do@normal\ted@addtoks@encloop
- \let\ted@do@special\ted@special@out
- \ted@encloop#1\ted@@end
- \ted@assert@listempty}

```
\ted@assert@listempty After the last loop, \ted@list should be empty. If it's not, it means something
                        very weird happened during the encoding procedure. I hope the code below will
                        never be executed :)
```

```
51 \newcommand\ted@assert@listempty{%
52 \edef\next{\the\ted@list}%
53 \ifx\next\@empty \else
54 \PackageError{ted}{%
55 Assertion '\string\ted@list\space is empty' failed}{%
56 This should not happen. Please report this bug to the author.
57 \MessageBreak By the way, you're in trouble there... I'm sorry.}%
58 \fi}
```
#### <span id="page-5-0"></span>**3.1.1 Pre-scanning**

\ted@gobble@encloop For normal tokens, things are pretty easy: just gobble them!

- \newcommand\ted@gobble@encloop{%
- \afterassignment\ted@encloop
- \let\@let@token= }

\ted@scan@special For special tokens, it's harder. We must distinguish explicit character tokens from control sequences \let-equal to special tokens. For this, we use \string, then grab the next character to see whether its code is \escapechar or not. Actually, things are not this easy, for two reasons. First, we have to make sure the next character's code is not already \escapechar before the \string, by accident. For this purpose, we set \escapechar to 0 except if next character's code is also 0, in which case we prefer 1.

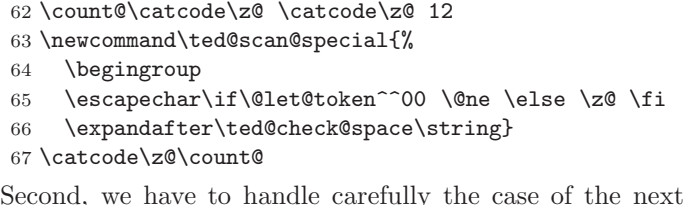

\ted@check@space \ted@check@space@

token being the  $32_{10}$ token, since we cannot grab this one with a macro. We are in this case if and only if the token we just \stringed was a character token with code 32, and it is enough to check if next token's \catcode is 10 in order to detect it, since it will be 12 otherwise. In order to check this, we use \futurelet again for pre-scanning.

```
68 \newcommand\ted@check@space{%
69 \futurelet\@let@token
70 \ted@check@space@}
```
\newcommand\ted@check@space@{%

- \ifcat\@let@token\@sptoken
- \endgroup
- \ted@addlist{32}%
- \expandafter\ted@gobble@encloop
- \else

77 \expandafter\ted@list@special

```
78 \fi}
```
\ted@list@special Now that we got rid of this nasty space problem, we know for sure that the next token has \catcode 12, so we can easily grab it as an argument, find its charcode, and decide whether the original token was a control sequence or not. Note the \expandafter over \endgroup trick, since we need to add the charcode to the list outside the group (opened for the modified \escapechar) though it was set inside.

79 \newcommand\*\ted@list@special[1]{%

80 \ted@code'#1\relax

81 \expandafter\expandafter\expandafter

- 82 \endgroup
- 83 \ifnum\ted@code=\escapechar
- 84 \ted@addlist{\m@ne}%
- 85 \else
- 86 \expandafter\ted@addlist\expandafter{\the\ted@code}%
- 87 \fi
- 88 \ted@encloop}

\ted@addlist Here we used the following macro to add an element to the list, which is spaceseparated.

```
89 \newcommand*\ted@addlist[1]{%
90 \ted@list\expandafter{\the\ted@list#1 }}
```
#### <span id="page-6-0"></span>**3.1.2 Actually encoding**

Remember that, before this last encoding pass, \ted@encode did the following:

```
\let\ted@do@normal\ted@addtoks@encloop
                            \let\ted@do@special\ted@special@out
\ted@addtoks@encloop The first one is very easy : normal tokens are just grabbed as arguments and
                      appended to the output, then the loop continues.
                       91 \newcommand\ted@addtoks@encloop[1]{%
                       92 \ted@toks\expandafter{\the\ted@toks#1}%
                       93 \ted@encloop}
    \ted@special@out Special tokens need to be encoded, but before, just check if they are really special:
                      they aren't if the corresponding code is −1.
                       94 \newcommand\ted@special@out{%
                       95 \ifnum\ted@list@read=\m@ne
                       96 \ted@list@advance
                       97 \expandafter\ted@cs@clean
                       98 \overline{1} 98 \overline{1}99 \expandafter\ted@special@encode
                      100 \fi}
       \ted@cs@clean Even if the potentially special token was not a real one, we have work to do.
                      Indeed, in the first pass we did break it using a \string, and thus we introduced
                      some foreign tokens in the stream. Most of them are not important since they
                      have \catcode 12. Anyway, some of them may be space tokens : in this case we
```
101 \newcommand\ted@cs@clean[1]{%

```
102 \expandafter\ted@add@toks{#1}%
```
have extra  $32$ 's in our list. So, we need to check this before going any further.

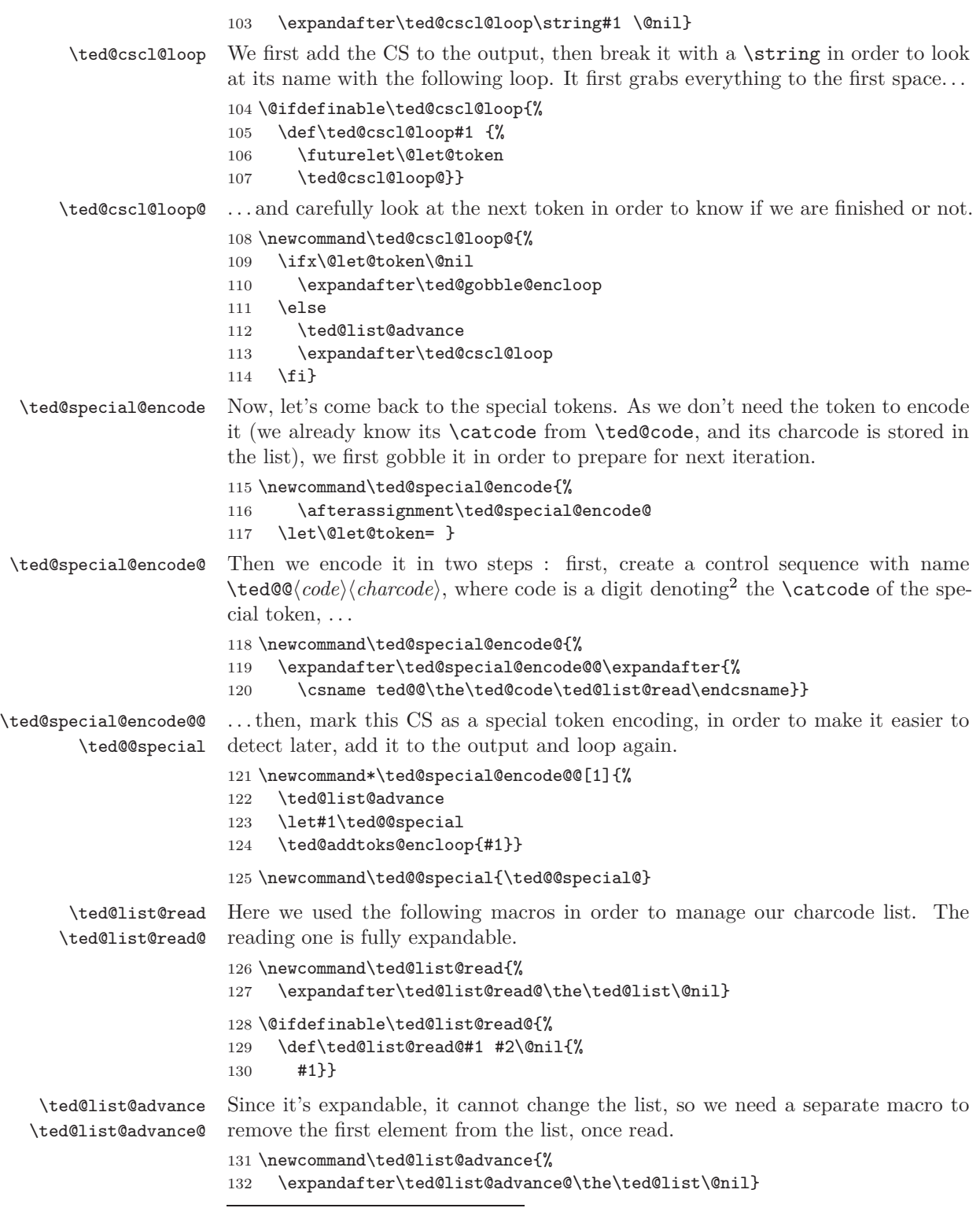

<span id="page-7-0"></span><sup>&</sup>lt;sup>2</sup>I don't store the **\catcode** for two reasons: first, having a single digit is easier; second, having the true catcode would be useless (though it could maybe make the code more readable).

```
133 \@ifdefinable\ted@list@advance@{
134 \def\ted@list@advance@#1 #2\@nil{%
135 \ted@list{#2}}}
```
### <span id="page-8-0"></span>**3.2 Decoding**

```
\ted@add@toks Main decoding macro is \ted@decode. It is again a loop, processing the token list
                     one by one. For normal tokens, things are easy as always: just add them to the
                     output, via
                     136 \newcommand\ted@add@toks[1]{%
                     137 \ted@toks\expandafter{\the\ted@toks#1}}
        \ted@decode Encoded special tokens are easily recognized, since they were \let equal to
                     \ted@@special. In order to decode it, we use the name of the CS. The following
                     macro uses LAT<sub>EX</sub>-style \iota in order to avoid potential nesting problems when
                     \ifs are present in the token list being processed.
                     138 \newcommand\ted@decode[1]{%
                     139 \ifx#1\ted@@end \expandafter\@gobble\else\expandafter\@firstofone\fi{%
                     140 \ifx#1\ted@@special
                     141 \expandafter\@firstoftwo
                     142 \le lelse
                     143 \expandafter\@secondoftwo
                     144 \fi{%
                     145 \begingroup \escapechar\m@ne \expandafter\endgroup
                     146 \expandafter\ted@decode@special\string#1\@nil
                     147 }{%
                     148 \ted@add@toks{#1}}%
                     149 \ted@decode}}
\ted@decode@special The next macro should then gobble the ted@@ part of the CS name, and use the
                     last part as two numeric codes (here we use the fact that the first one is only a
                     digit).
                     150 \@ifdefinable\ted@decode@special{%
                     151 \begingroup\escapechar\m@ne \expandafter\endgroup\expandafter
                     152 \def\expandafter\ted@decode@special\string\ted@@#1#2\@nil{%
                     It then proceeds according to the first code, building back the original token and
                     adding it to the output. The first two kinds of tokens (macro parameter characters
                     and blank spaces) are easily dealt with.
                     153 \ifcase#1
                     154 \begingroup \uccode'##=#2 \uppercase{\endgroup
                     155 \ted@add@toks{##}}%
                     156 \qquad \text{or}157 \begingroup \uccode32=#2 \uppercase{\endgroup
                     158 \ted@add@toks{ }}%
                     159 \overline{\arctan}For begin-group and end-group characters, we have a problem, since they are
                     impossible to handle individually: we can only add a \langle \text{balanced text} \rangle to the output.
```
So, when we find a begin-group character, we just open a group (a real one), and start decoding again inside the group, until we find the corresponding end-group character. Then, we enclose the local decoded list of tokens into the correct begingroup/end-group pair, and then add it to the output one group level below, using the \expandafter-over-\endgroup trick (essential here).

```
160 \begingroup \ted@toks{}%
161 \uccode'{=#2
162 \qquad \text{lor}163 \uccode<sup>'</sup>}=#2
164 \uppercase{\ted@toks\expandafter{\expandafter{\the\ted@toks}}}%
165 \expandafter\endgroup
166 \expandafter\ted@add@toks\expandafter{\the\ted@toks}%
167 \fi}}
```
### <span id="page-9-0"></span>**3.3 Substitution**

For this part, the idea<sup>[3](#page-9-1)</sup> is to use a macro whose first argument is delimited with the  $\langle from \rangle$  string, which outputs the first argument followed by the  $\langle to \rangle$  string, and loops. Obviously this macro has to be defined on the fly. All tokens lists need to be encoded first, and the output decoded at end. Since all this needs to happens inside a group (for \ted@sanitize and the marking up of specialcharacters control sequences), remember to "export" \ted@toks when done.

 $\text{red@Substitute}$  The main substitution macro is as follows. Arguments are  $\langle input \rangle$ ,  $\langle from \rangle$ ,  $\langle to \rangle$ . \ted@output will be discussed later.

168 \newcommand\ted@Substitute[3]{%

- 169 \begingroup \ted@sanitize
- 170 \ted@encode{#3}%
- 171 \expandafter\ted@def@subsmac\expandafter{\the\ted@toks}{#2}%
- 172 \ted@encode{#1}%
- 173 \ted@subsmac
- 174 \ted@toks\expandafter{\expandafter}%
- 175 \expandafter\ted@decode\the\ted@toks\ted@@end
- 176 \expandafter\endgroup
- 177 \expandafter\ted@output\expandafter{\the\ted@toks}}

\ted@def@subsmac The actual iterative substitution macro is defined by the following macro, whose arguments are the  $\langle \textit{to} \rangle$  string, encoded, and the plain  $\langle \textit{from} \rangle$  string.

178 \newcommand\ted@def@subsmac[2]{%

```
179 \ted@encode{#2}%
```

```
180 \long\expandafter\def\expandafter\ted@subsmac@loop
```
- 181 \expandafter##\expandafter1\the\ted@toks##2{%
- 182 \ted@add@toks{##1}%
- 183 \ifx##2\ted@@end
- 184 \expandafter\@firstoftwo  $185$   $\text{le}$ 
	-

```
186 \expandafter\@secondoftwo
```

```
187 \fi{%
```
188 \expandafter\ted@remove@nil\the\ted@toks

```
189 }{%
```
190 \global\advance\ted@count\@ne

191 \ted@add@toks{#1}\ted@subsmac@loop##2}}%

192 \expandafter\ted@def@subsmac@\expandafter{\the\ted@toks}}

\ted@def@subsmac@ While we have the encoded *hfromi* string at hand, define the start-loop macro.

193 \newcommand\ted@def@subsmac@[1]{%

194 \def\ted@subsmac{%

<span id="page-9-1"></span><sup>3</sup> for which I am grateful to Jean-Côme Charpentier, who first taught me the clever use delimited arguments (and lots of other wonderful things) in fr.comp.text.tex

- \global\ted@count\z@
- \ted@toks\expandafter{\expandafter}%
- \expandafter\ted@subsmac@loop\the\ted@toks\ted@@nil#1\ted@@end}}

\ted@remove@nil You probably noticed the \ted@@nil after \ted@toks in the above definition. This is to avoid problems while trying to substitute something like "AA" in a list ending with "A" (new in v1.05). We need to remove it when finished.

- \@ifdefinable\ted@remove@nil{%
- \long\def\ted@remove@nil#1\ted@@nil{%
- <span id="page-10-0"></span>\ted@toks{#1}}}

### **3.4 Display**

\ted@ShowTokens In order to display the tokens one by one, we first encode the string.

```
201 \newcommand\ted@ShowTokens[1]{%
```
- \begingroup \ted@sanitize
- \ted@toks{#1}%
- \ted@typeout{--- Begin token decomposition of:}%
- \ted@typeout{\@spaces \the\ted@toks}%
- \ted@encode{#1}%
- \expandafter\ted@show@toks\the\ted@toks\ted@@end
- \endgroup
- \ted@typeout{--- End token decomposition.}}

\ted@show@toks Then we proceed, almost like decoding, iteratively, processing the encoded tokens one by one. We detect control sequences the same way as in pre-scanning. For our tests (and also for use in \ted@show@toks@) we embed #1 into \ted@toks in order to nest the \ifs without fear. There are four cases that need to be typeset in different ways : active character, CS that represent a special token, normal CS, normal character token. However, we need to do one more test to detect the character tokens whose charcode is 32, before we apply \string to it in order to check if it was a control sequence.

```
210 \count@\catcode\z@ \catcode\z@ 12
211 \newcommand\ted@show@toks[1]{%
212 \ted@toks{#1}\expandafter
213 \ifx\the\ted@toks\ted@@end \else\expandafter
214 \ifx\the\ted@toks\ted@@active
```
It's time to think about the following: we are inside a group where all active characters were redefined, but we nonetheless want to display their meaning. In order to do this, the display need to actually happen after the current group is finished. For this we use \aftergroup (with specialized macro for displaying each kind of token).

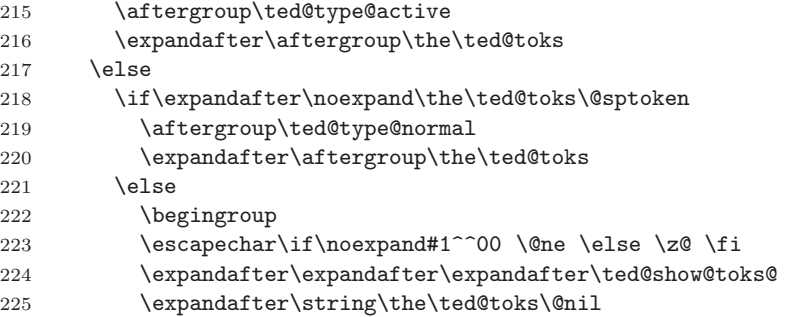

```
226 \fi
                  227 \fi
                  228 \expandafter\ted@show@toks
                  229 \fi}
                  230 \catcode\z@\count@
 \ted@show@toks@ Now test the remaining cases : special CS, normal CS, or normal character.
                  231 \@ifdefinable\ted@show@toks@{%
                  232 \long\def\ted@show@toks@#1#2\@nil{%
                  233 \expandafter\endgroup
                  234 \ifnum'#1=\escapechar
                  235 \expandafter\ifx\the\ted@toks\ted@@special
                  236 \ted@show@special#2\@nil
                  237 \else
                  238 \aftergroup\ted@type@cs
                  239 \expandafter\aftergroup\the\ted@toks
                  240 \overline{\ } \overline{\ } \fi
                  241 \sqrt{a}242 \aftergroup\ted@type@normal
                  243 \expandafter\aftergroup\the\ted@toks
                   244 \fi}}
\ted@show@special Let's begin our tour of specialized display macro with the most important one:
                  \ted@show@special. Displaying the special token goes mostly the same way as
                   decoding them, but is far easier, since we don't need to care about groups: display
                  is done with \catcode 12 characters.
                  245 \@ifdefinable\ted@show@special{%
                  246 \begingroup\escapechar\m@ne \expandafter\endgroup
                  247 \expandafter\def\expandafter\ted@show@special\string\ted@@#1#2\@nil{%
                  248 \ifcase#1
                  249 \aftergroup\ted@type@hash
                  250 \overline{\arctan}251 \aftergroup\ted@type@blank
                  252 \overline{\arctan}253 \aftergroup\ted@type@bgroup
                  254 \overline{\arctan}255 \aftergroup\ted@type@egroup
                   256 \fi
                   257 \begingroup \uccode'1#2
                   258 \uppercase{\endgroup\aftergroup1}}}
  \ted@type@hash
 \ted@type@blank
\ted@type@bgroup
\ted@type@egroup
\ted@type@normal
                  The four macros for special tokens are obvious. So is the macro for normal tokens.
                  By the way, \ted@typeout will be discussed in the next section.
                  259 \newcommand\ted@type@hash[1]{%
                  260 \ted@typeout{#1 (macro parameter character #1)}}
                   261 \newcommand\ted@type@blank[1]{%
                  262 \ted@typeout{#1 (blank space #1)}}
                  263 \newcommand\ted@type@bgroup[1]{%
                  264 \ted@typeout{#1 (begin-group character #1)}}
                  265 \newcommand\ted@type@egroup[1]{%
                  266 \ted@typeout{#1 (end-group character #1)}}
                  267 \newcommand\ted@type@normal[1]{%
```

```
268 \ted@typeout{#1 (\meaning#1)}}
```
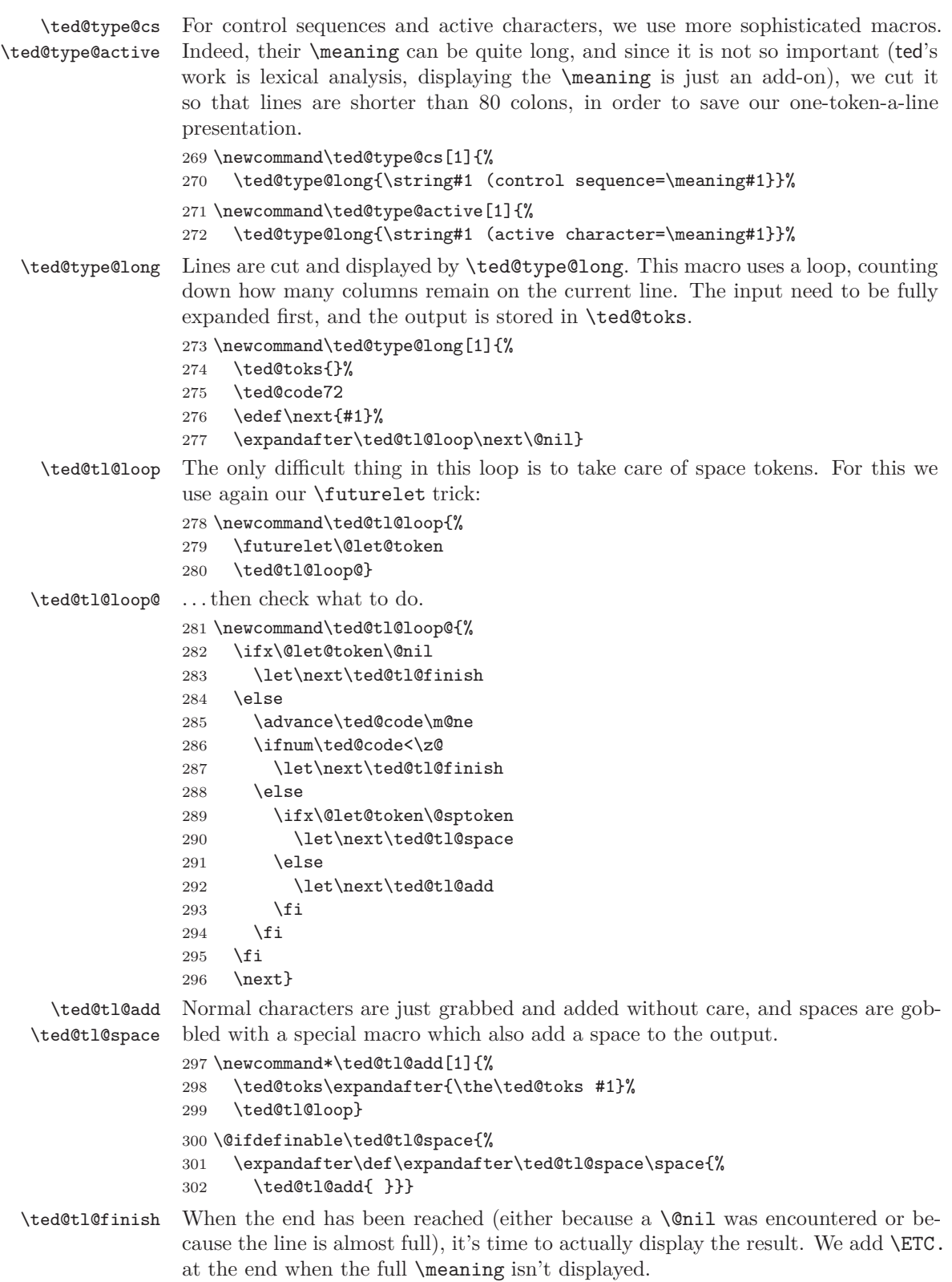

```
303 \@ifdefinable\ted@tl@finish{%
304 \def\ted@tl@finish#1\@nil{%
305 \ifnum\ted@code<\z@
306 \hspace{10pt} \verb|ted@typeout{{\the}{ted@toks\string\ETC.})|307 \else
308 \ted@typeout{\the\ted@toks)}
309 \fi}}
```
## <span id="page-13-0"></span>**3.5 User macros**

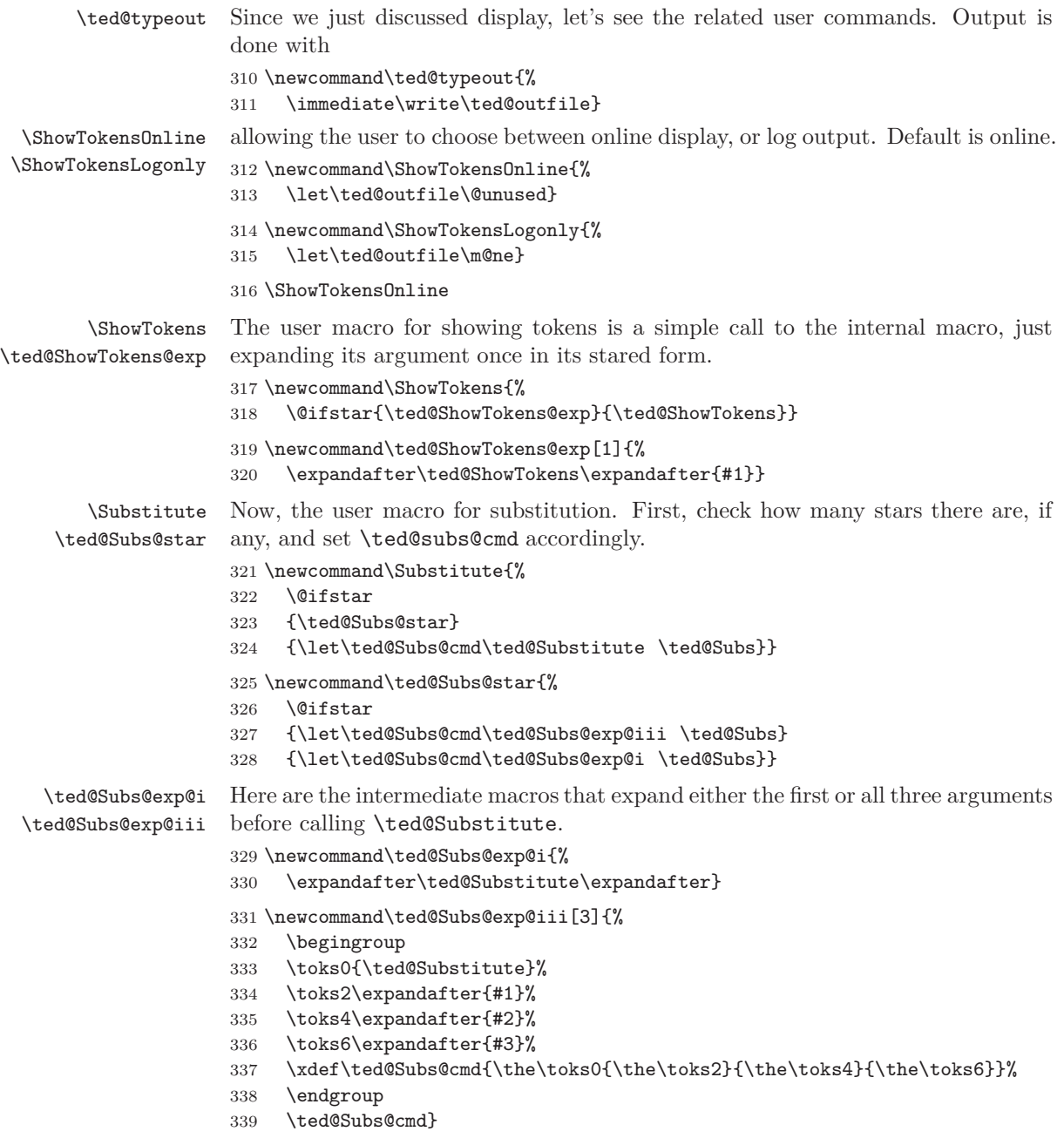

\ted@Subs Now, the last macro checks and process the optional argument. Here we set \ted@output, which will be used at the end of \ted@Substitute. 340 \newcommand\ted@Subs[1][\ted@toks]{% 341 \def\ted@output{#1}% 342 \ted@Subs@cmd} \ted@output Finally set a default \ted@output for advanced users who may want to use \ted@Substitute directly.

343 \let\ted@output\ted@toks

That's all folks! Happy TEXing!